#### **AUTOMATION AT THE NETWORK LAYER**

**Rick "Shermdog" Sherman and Scott Garman** Puppet Labs

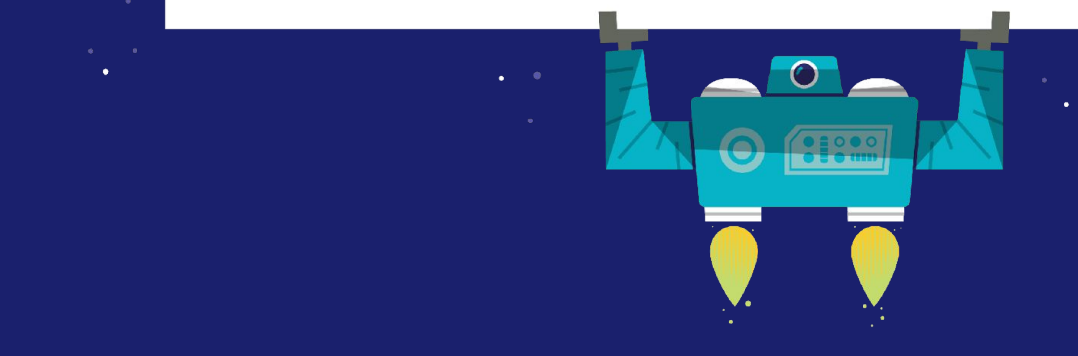

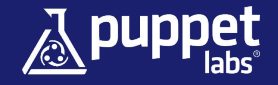

# **Brief Intro to Puppet**

- Puppet is a configuration management and application orchestration tool
- Automate IT deployments and increase velocity, consistency, reliability, and stability
- Puppet language is declarative you describe the desired state of your servers and applications (vs. writing procedural scripts)
- Leverage inheritance and node classification to organize your infrastructure
- Available in Open Source and Puppet Enterprise editions
- Over 3,700 modules available on the PuppetForge (*forge.puppetlabs.com*)

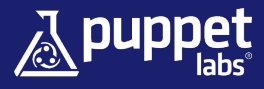

# **Brief Intro to Puppet (cont)**

#### Lifecycle of a Puppet Agent Run

#### Data Flow Between Puppet Components

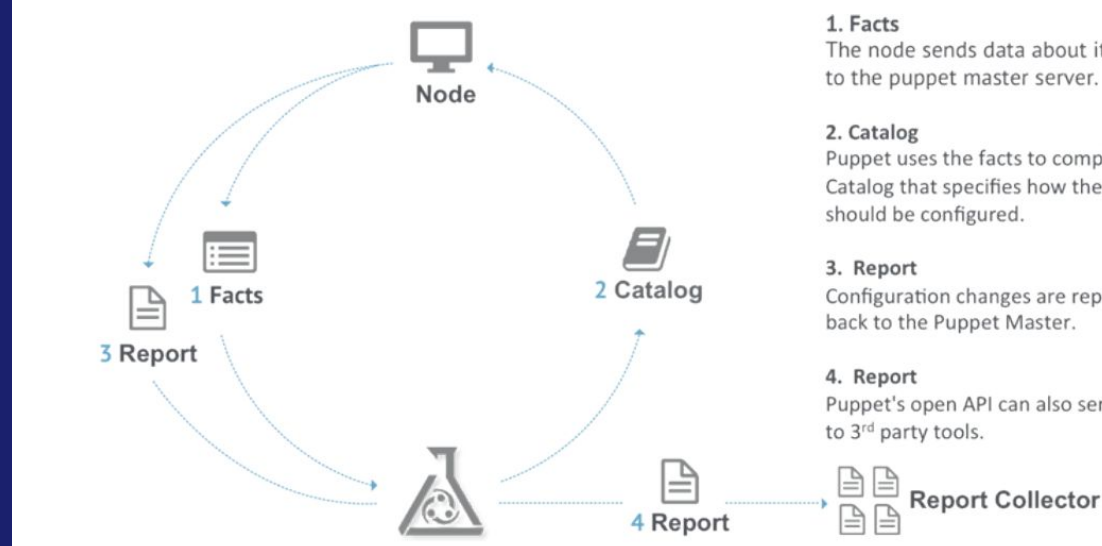

The node sends data about its state to the puppet master server.

Puppet uses the facts to compile a Catalog that specifies how the node

Configuration changes are reported back to the Puppet Master.

Puppet's open API can also send data

# **Try Our Learning VM**

#### *https://learn.puppetlabs.com*

- Downloadable Virtual Machine with hands-on learning "quests" an ideal learning environment for first-time Puppet users
- Learning site also has many resources to help you level-up your Puppet proficiency - including self-paced online courses, instructor-led training, and details on Puppet certification

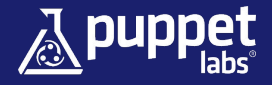

# **Life of a Network Engineer**

Let's make some generalizations (what could go wrong?)

- Networks are a complex ecosystem inter-connected devices
	- Services are spread over multiple systems
	- Equipment is often heterogeneous
- Require a lot of planning, testing, and validation
- A lot of time is spent fire fighting
- Also a lot of mundane tasks

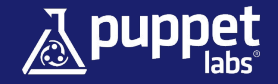

# **How does that differ from Sys Admins?**

- Network devices have historically been closed systems with vendor specific CLIs
	- They often differ between the same vendor device types and versions
- Configurations are hundreds if not thousands of lines (per system)
- Configuration != Desired state
	- Often peering with other systems not under our control
- Vendors slow to introduce features, sometimes 18-24 months upgrade cycle is just as long.
- Network Engineers typically do not have a Sys Admin or programming background

# **Inter-tubes? More like spaghetti o.O**

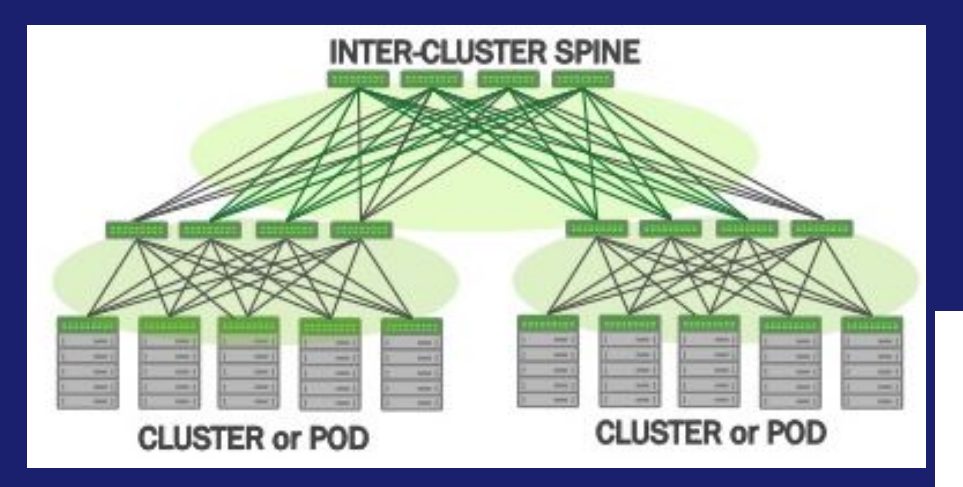

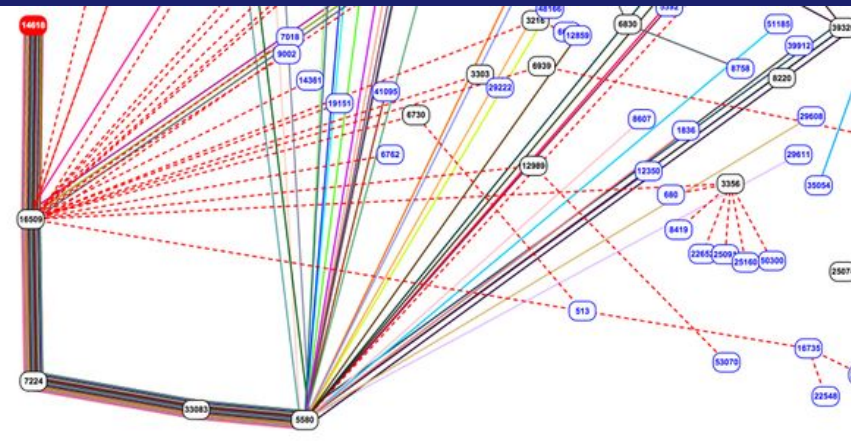

Content Credit: Cumulus Networks and bgpmon.net

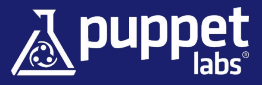

### **Ad-hoc management is difficult**

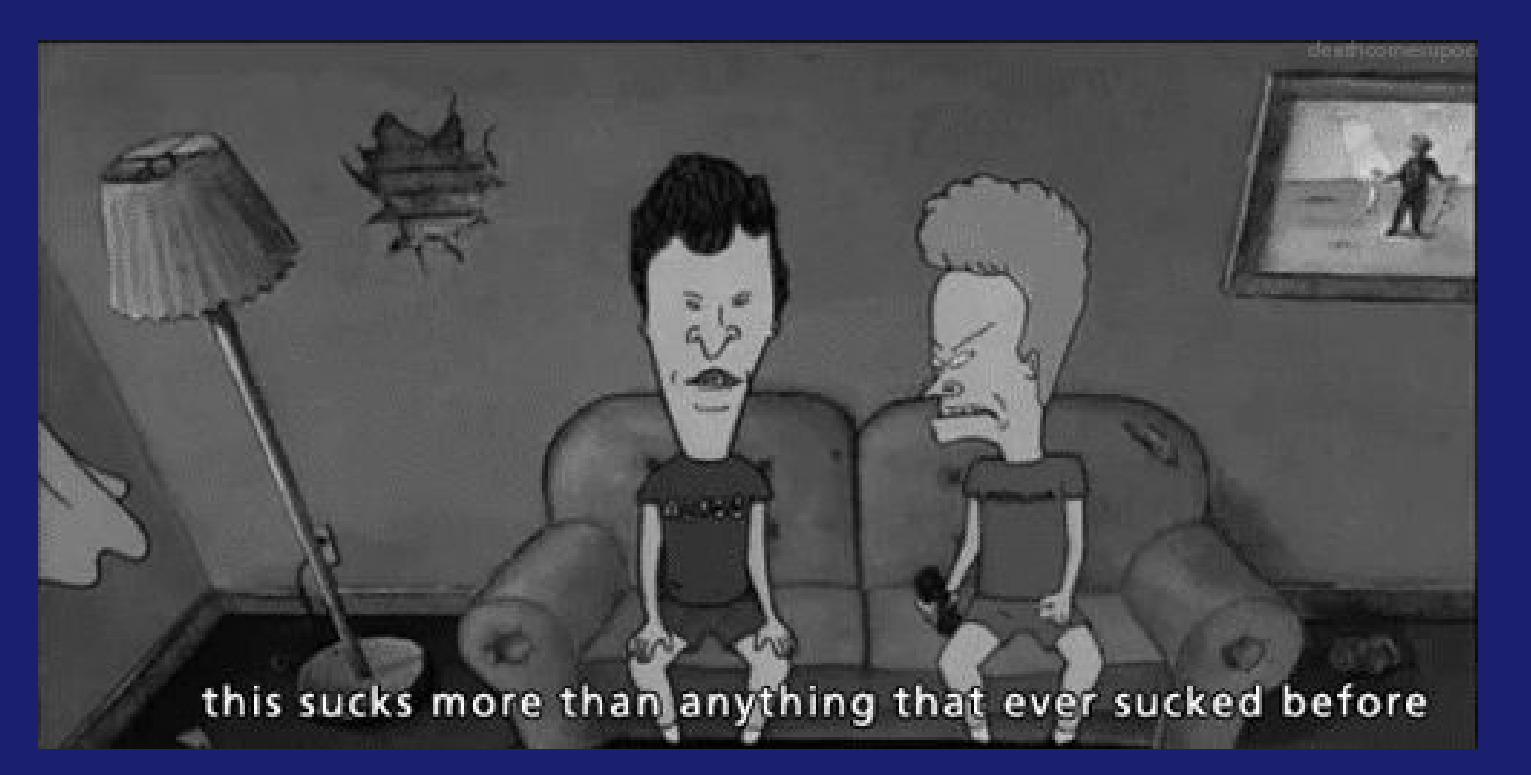

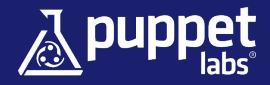

**WHAT CAN I DO?** 

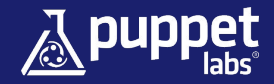

# **An Overview of Supported Network Devices**

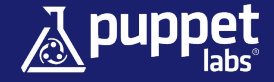

### **Disclaimer**

*The enclosed material represents Puppet Labs' current view of its product development cycle and future directions. It is intended for informational purposes only, and should not be interpreted as a commitment on the part of Puppet Labs. Puppet Labs makes no warranties, express or implied, in this document.*

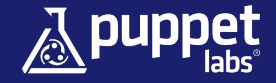

# **Arista Networks**

- Current Support:
- 31 Network Switch Models
- Runs on Arista EOS 4.13+
- Compatible with Puppet Enterprise 3.7.2+
- Puppet Supported

Puppet Modules:

- aristanetworks/eos
- aristanetworks/netdev stdlib eos

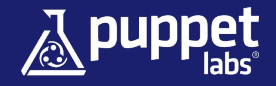

### **Cisco**

#### Current Support:

- 17 Network Switch Models
- Nexus 9k and 3k
- Runs on Cisco NX-OS 7.0(3)I2(1) released Sept 4, 2015
- Compatible with Puppet Enterprise 2015.2.0+
- Puppet Supported

#### Puppet Modules:

- puppetlabs/ciscopuppet
- github.com/datacenter/puppet-aci (Cisco ACI Fabric Configuration, unsupported)

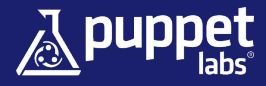

### **Cisco**

- Upcoming Support Q1 2016:
- Nexus 5k/6k/7k Series Switches
- Puppet Enterprise with these switches will be a Cisco Compatible solution
- Cisco's Puppet web portal: www.cisco.com/go/puppetlabs

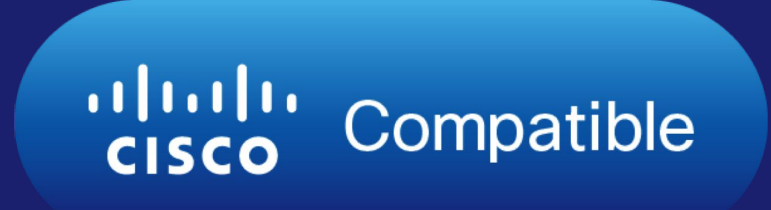

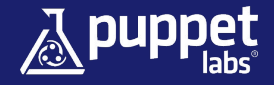

# **Cumulus Networks**

#### Current Support:

- 13 Network Switch Models
- All x86 based switches on Cumulus' Hardware Compatibility List
- Runs on Cumulus Linux 2.2+
- Compatible with Puppet Enterprise 3.7.2+
- Puppet Supported Program

#### Puppet Modules:

- cumuluslinux/cumulus\_interfaces
- cumuluslinux/cumulus interface policy
- cumuluslinux/cumulus\_ports
- cumuluslinux/cumulus license

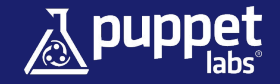

# **F5 Networks**

- Current Support:
- 6 BIG-IP Load Balancer Model Families
- Runs on F5 OS 11.6+
- Compatible with Puppet Enterprise 3.7.0+
- Uses Puppet Device proxy model (no agent required)
- Puppet Supported

#### Puppet Modules:

• puppetlabs/f5

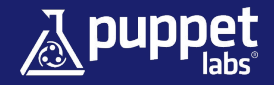

### **Huawei**

- Upcoming Support Q1 2016
- CloudEngine 12800 Series Switches
- Will run on HuaweiOS 6.0+
- Will be compatible with Puppet Enterprise
- Puppet Agent will be OEM-installed, no need for initial deployment
- Puppet Supported

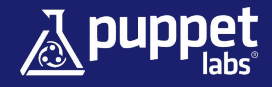

### **OVERVIEW OF NETWORKING TYPES**

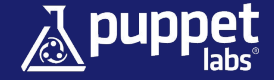

# **Netdev Stdlib Types**

- domain\_name
- name\_server
- search\_domain
- network\_dns
- ntp\_server
- ntp config
- syslog\_server
- syslog settings
- network\_interface
- network vlan
- network\_trunk
- port\_channel
- continued...

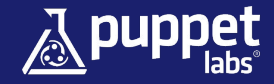

# **Netdev Stdlib Types**

- tacacs
- tacacs\_global
- tacacs\_server
- tacacs\_sever\_group
- radius
- radius global
- radius\_server
- radius\_server\_group
- snmp\_community
- snmp\_user
- snmp notification
- snmp\_notification\_receiver

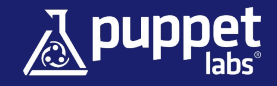

# **Arista Types**

- eos acl entry
- eos\_bgp\_config
- eos\_bgp\_neighbor
- eos\_bgp\_network
- **● eos\_command**
- eos ethernet
- eos interface
- eos ipinterface
- eos mlag
- eos\_mlag\_interface
- eos ntp config
- eos\_ntp\_server
- eos portchannel
- eos\_snmp
- eos\_staticroute
- eos\_stp\_interface
- eos switchport
- eos\_system
- eos vlan
- eos\_vxlan
- eos vxlan vlan
- eos vxlan\_vtep

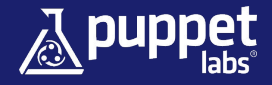

# **Cisco NX-OS Types**

- cisco bgp
- cisco bgp af
- cisco\_bgp\_neighbor
- cisco\_bgp\_neighbor\_af
- **● cisco\_command\_config**
- cisco interface
- cisco interface ospf
- cisco ospf
- cisco\_ospf\_vrf
- cisco\_snmp\_community
- cisco snmp group
- cisco\_snmp\_server
- cisco\_snmp\_user
- cisco tacacs server
- cisco tacacs server host
- cisco vlan
- cisco\_vrf
- cisco vtp

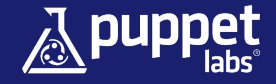

# **Cumulus Types**

- cumulus\_ports
- cumulus\_interfaces
	- cumulus\_interface
	- cumulus\_bond
	- cumulus\_bridge
- cumulus\_interface\_policy
- cumulus\_license

● Debian based - stdlib types and forge

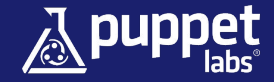

### **WHERE TO BEGIN?**

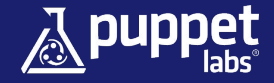

# **Arista: NTP**

class **profile**::**network**::**base** { require eos::install include profile::network::base::ntp

```
 service { 'puppet':
   ensure => running,
   enable => true,
```
}

}

```
class profile::network::base::ntp {
   eos_ntp_config { 'settings':
     source_interface => 'Management1',
   }
```

```
 eos_ntp_server { '10.14.99.10':
   ensure => present,
 }
```

```
 eos_ntp_server { '10.27.88.10':
    ensure => present,
 }
```
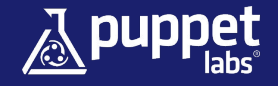

# **Cisco NX-OS: NTP**

class **profile**::**network**::**base** { require ciscopuppet::install include profile::network::base::ntp

```
 service { 'puppet':
   ensure => running,
   enable => true,
```
}

}

```
class profile::network::base::ntp {
   cisco_command_config { 'corp-ntp':
     command => "
       ntp server 10.14.99.10 prefer
       ntp server 10.27.88.10
       ntp master 1
       ntp source-interface vlan99",
 }
```
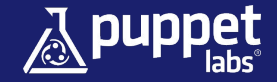

# **Cumulus: NTP**

class **profile**::**network**::**base** { require ntp::install include ::ntp

```
 service { 'puppet':
   ensure => running,
   enable => true,
```
}

```
class { '::ntp':
   servers => [ 
     '10.14.99.10',
     '10.27.88.10'],
   interfaces => ['10.14.99.1'],
}
```
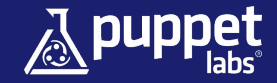

# **Arista: VLAN Trunk**

**A** 

```
class profile::network::trunks {
  eos_switchport { 'Eth48':
   ensure \Rightarrow present,
    mode => 'trunk',
    trunk_allowed_vlans => ['60-62','80'],
    trunk_native_vlan => '20',
```
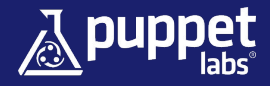

# **Cisco: VLAN Trunk**

}

```
class profile::network::trunks {
  cisco_interface { 'Ethernet1/48':
   ensure \qquad \qquad \Rightarrow \qquad present,
    switchport_mode => 'trunk',
    switchport_trunk_allowed_vlan => ['60-62','80'],
    switchport_trunk_native_vlan => '20',
```
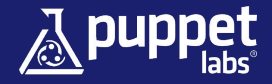

# **Cumulus: VLAN Trunk**

```
class profile::network::trunks {
  cumulus_interface { 'swp48':
    ensure => present,
    mode => 'trunk',
   vids => ['60-62','80'],
    pvid => '20',
 A
```
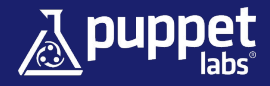

# **Ready to Get Started?**

Next Steps:

- 1. Check to make sure your networking device is supported
- 2. Download and install puppet agent for your device (if required)
- 3. Install the relevant module(s) for your device
- 4. Begin with a simple task, such as managing NTP or syslog, and then begin moving onto features such as managing network ports

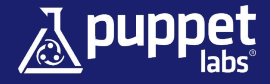

# **Cross-Vendor Standards and the Future of Network Automation**

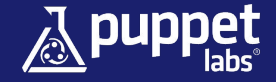

# **NETCONF**

#### NETCONF - IETF network management standard

- XML based encoding
	- Vendor specific data models and implementation
- Configuration RPCs
	- get-config, edit-config, copy-config, delete-config, lock, unlock
- Operational state RPCs
	- Generally map to CLI "show" commands
- Transport: SSH, HTTPS, TLS, BEEP

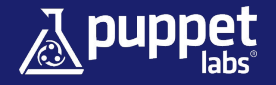

### **YANG**

#### YANG - IETF Data Modeling Language for Netconf

- Human-readable representation of data
- Hierarchical data node representation
- Built-in data types
- Constraints can be placed on the data
- Extensible

Data is still vendor (or group) specific

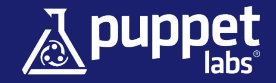

### **HOW CAN I HELP?**

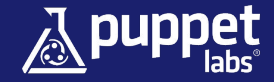

### **THANK YOU!**

**shermdog@puppetlabs.com, @shermdog01 scott.garman@puppetlabs.com**

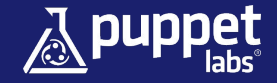